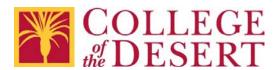

## Request to Add Web Site to Trusted/White List

This form is to be used to request that a specific web site be added to the College of the Desert trusted web site list. Requests are reviewed by the Executive Director of Educational Technology in collaboration with Security and/or Human Resources as appropriate.

| Reason to add web site                  |                  | based upon:                             |      |
|-----------------------------------------|------------------|-----------------------------------------|------|
|                                         |                  |                                         |      |
|                                         |                  |                                         |      |
|                                         |                  |                                         |      |
|                                         |                  |                                         |      |
| Requestor Information:                  |                  |                                         |      |
| Name:                                   | Title:           |                                         |      |
| Requestor Signature                     |                  | Date:                                   |      |
| nequestor signature                     |                  |                                         | -    |
| +++++++++++++++++++++++++++++++++++++++ | +++++++++++++++  | +++++++++++++++++++++++++++++++++++++++ | -+++ |
| Davieway lufe weetiew                   |                  |                                         |      |
| Reviewer Information:                   |                  |                                         |      |
|                                         | ·                | Title:                                  | ٠    |
| Name:                                   |                  |                                         | _    |
| Action:                                 |                  |                                         |      |
| Approved                                | Denied           | More Information Needed                 |      |
| Reviewer Signature:                     |                  | Date:                                   | -    |
|                                         |                  |                                         |      |
| +++++++++++++++++++++++++++++++++++++++ | ++++++++++++++++ | +++++++++++++++++++++++++++++++++++++++ | ++++ |
|                                         |                  |                                         |      |
| Processed by                            |                  |                                         |      |
| Processor Signature:                    |                  | Date:                                   |      |
| - 322221 21 <b>G</b>                    |                  |                                         |      |

Appeals: If you wish to appeal this decision, please contact the Reviewer for further instructions.